## **Data Compare Modifying Comparison Options**

Comparison options can be specified under the xml element <DataCompareOptions>.

The following xml fragment specifies two additional comparison options: GenerateDetailedLog and LogScriptExecution

```
<?xml version="1.0" encoding="utf-8" ?>
<SqlDataCompareCmdConfig xmlns="http://www.xsqlsoftware.com/schemas
/xSQLDataCompareCmdSchema.xsd">
      <LeftDatabase>
           <SqlServer>(local)</SqlServer>
           <DatabaseName>DB_Test1</DatabaseName>
           <TrustedConnection>true</TrustedConnection>
      </LeftDatabase>
      <RightDatabase>
           <SqlServer>(local)</SqlServer>
           <DatabaseName>DB_Test2</DatabaseName>
           <Username>username</Username>
           <Password>password</Password>
      </RightDatabase>
      <DataCompareOptions>
           <GenerateDetailedLog>true</GenerateDetailedLog>
           <LogScriptExecution>true</LogScriptExecution>
      </DataCompareOptions>
      <CommandLineOptions>
           <Synchronize>true</Synchronize>
           <DataScriptFile>DataScript.sql</DataScriptFile>
           <Direction>RightAsLeft</Direction>
           <ComparisonLogFile>log.txt</ComparisonLogFile>
      </CommandLineOptions>
</SqlDataCompareCmdConfig>
```
For the full list of supported options, check Xml Reference.

Total compare from data to schema with IDERA Comparison Toolset. [Learn more](https://www.idera.com/productssolutions/sqlserver/sqlcomparisontoolset) > >

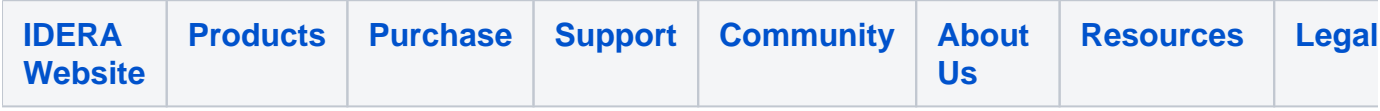